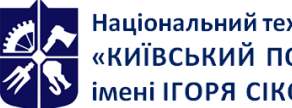

Національний технічний університет України «КИЇВСЬКИЙ ПОЛІТЕХНІЧНИЙ ІНСТИТУТ<br>імені ІГОРЯ СІКОРСЬКОГО»

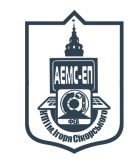

**Кафедра автоматизації електромеханічних систем та електроприводу ФЕА**

# **Програмні пакети САПР**

## **електромеханічних систем**

### **Робоча програма навчальної дисципліни (Силабус)**

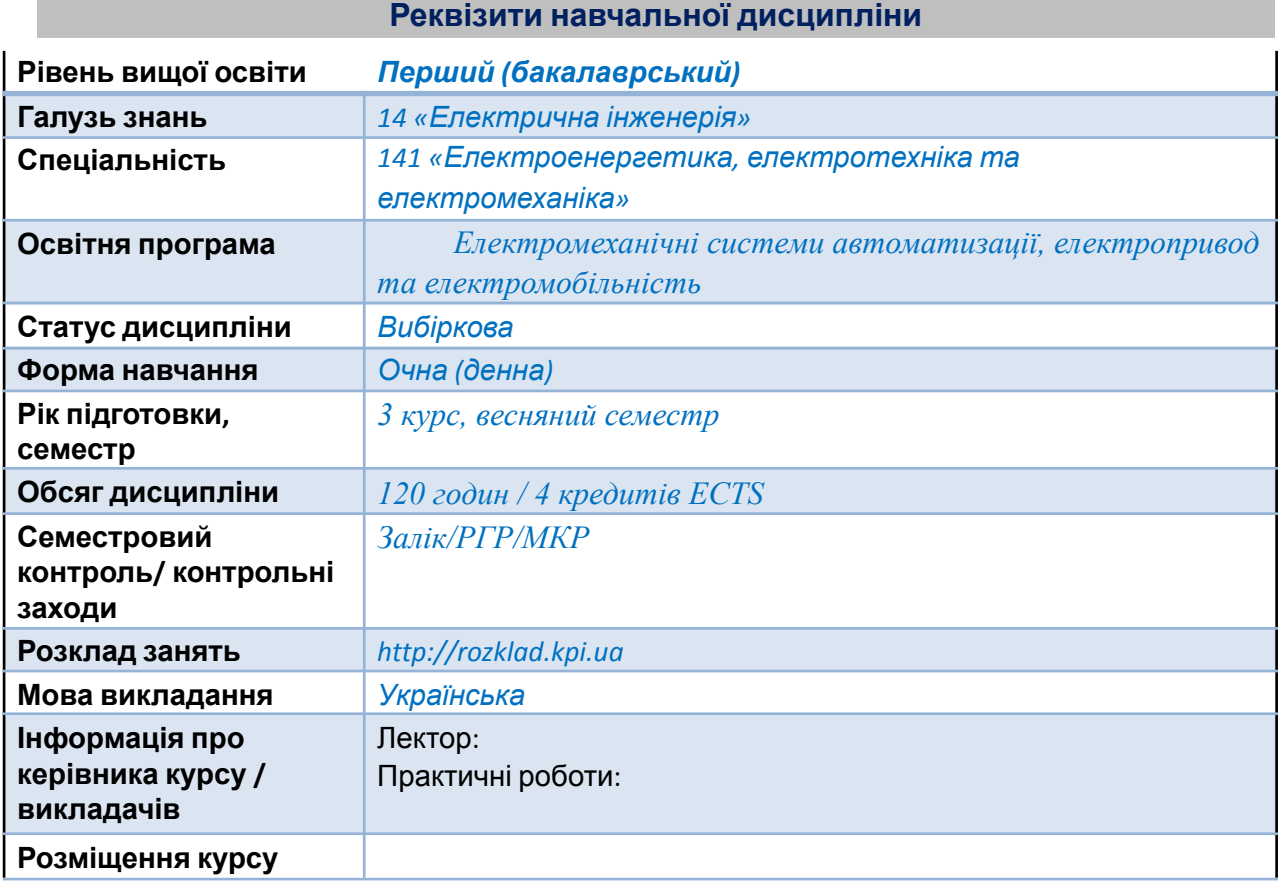

**Програма навчальної дисципліни**

#### **1. Опис навчальної дисципліни, її мета, предмет вивчання та результати навчання**

*Силабус навчальної дисципліни "Програмні пакети САПР електромеханічних систем" складено відповідно до освітньої програми «Електромеханічні системи автоматизації, електропривод та електромобільність» підготовки бакалаврів спеціальності 141 – Електроенергетика, електротехніка та електромеханіка.*

*Метою навчальної дисципліни є поглиблення у студентів наступних здатностей: (К02) Здатність застосовувати знання у практичних ситуаціях, (К06) Здатність виявляти, ставити та вирішувати проблеми, (К11) Здатність вирішувати практичні задачі із застосування систем автоматизованого проектування і розрахунків (САПР), (К17) Здатність розробляти проекти*

*електроенергетичного, електротехнічного та електромеханічного устаткування із дотриманням вимог законодавства, стандартів і технічного завдання.*

*Предмет навчальної дисципліни – проектування електротехнічних та електромеханічних систем .*

*Програмні результати навчання, на покращення яких спрямована дисципліна: (ПР06) Застосовувати прикладне програмне забезпечення, мікроконтролери та мікропроцесорну техніку для вирішення практичних проблем у професійній діяльності, (ПР10) Знаходити необхідну інформацію в науково-технічний літературі, базах даних та інших джерелах інформації, оцінювати її релевантність та достовірність, (ПР28) Розробляти проектну та конструкторську документацію для схем керування електромеханічними системами; програмувати мікропроцесори, мікроконтролери, програмовані логічні інтегральні схеми та логічні контролери та використовувати їх для реалізації алгоритмів керування електроприводами.*

#### **2. Пререквізити та постреквізити дисципліни (місце в структурно-логічній схемі навчання за відповідною освітньою програмою)**

*Для успішного засвоєння дисципліни студент повинен володіти освітніми компонентами «Інженерна графіка», «Синтез логічних схем», «Системи автоматизації-1» та «Системи автоматизації-2», «Теорія автоматичного керування», «Автоматизація електромеханічних систем», «Елементи автоматизованого електроприводу».*

#### **3. Зміст навчальної дисципліни**

#### *Вступ*

#### *Розділ 1 Робота з AutoCad Electrical*

*Тема 1.1 Технології проектування в AutoCad Electrical Тема 1.2 Налаштування параметрів AutoCad Electrical Тема 1.3 Редагування схем Тема 1.4 Компоненти схем Тема 1.5 Інструменти автоматизації.*

#### *Розділ 2. Робота з EPlan Electric*

*Тема 2.1 Основи роботи з EPlan Electric Тема 2.2. Проекти в EPlan Electric Тема 2.3. Навігатори. Тема 2.4. Звіти Тема 2.5. Задачі контролю в EPlan*

#### *Розділ 3 Робота в Altium Designer.*

*Тема 3.1 Базові концепції Altium Designer Тема 3.2 Бібліотеки компонентів Тема 3.3. Створення та редагування електричної схеми. Тема 3.4. Проектування друкованої плати Тема 3.5. Трасування друкованого монтажу Тема 3.6. Схемотехнічне моделювання. Заключна лекція*

#### **4. Навчальні матеріали та ресурси**

#### *Основна література*

- 1. *Gaurav Verma, Matt Weber, AutoCAD Electrical 2016 Black Book,*
- *2. Sham Tickoo, AutoCAD Electrical 2016 for Electrical Control Designers*
- 3. *Bernd Gischel EPLAN Electric P8. Reference Handbook*
- *4. Electronics - Digital - CPLD and FPGA - FPGA designer's Quick Start Guide - Altium*

#### *Додаткова література*

- *1.* AutoCAD Electrical 2008 [UserGuide](http://library.lol/main/B456B0F540A21D059C52206B757F6A5E)
- *1.* Getting Started AutoCad Electrical 2005- [Electrical Manual](http://library.lol/main/2354D957AF289E80C0FB9D0F0B01AEED)
- *3 Zickert G.Elektrokonstruktion: Gestaltung, Schaltpläne und Engineering mit EPLAN*

#### **Навчальний контент**

#### **5. Методика опанування навчальної дисципліни(освітнього компонента)**

#### *Лекційні заняття № з/п Назва теми лекції та перелік основних питань (перелік дидактичних засобів, посилання на інформаційні джерела) 1. Вступ Основні питання: поняття САПР, типи та види САПР, задачі, які вирішають САПР при створенні електромеханічних та електротехнічних пристроїв та систем. 2. Тема 1.1. Технології проектування в AutoCad Electrical Основні питання: Середовище проектування. Технології проектування. Інтерфейс користувача. Довідникова система. Приклад технології проектування. Диспетчер проектів та робота з ним. Перемикання між проектами. Активація та копіювання проектів. 3. Тема 1.2. Налаштування параметрів AutoCad Electrical Основні питання: Створення типів проводов. Використання посилань. Властивості проекта та креслення. Компоненти користувача. Монтажна панель 4. Тема 1.3. Редагування схем Основні питання: Провода та їх нумерація, електричні кола, багатофазні кола, з'єднувачі. Кабелі. Основні інструменти. Копіювання даних. Оновлення та зміна позначень. Інструменти перевірки. Додавання та редагування елементів та списку виводів. Створення основного напису. 5. Тема 1.4. Компоненти схем Основні питання: Розміщення компонентів на схемі, їх заміна та оновлення, вставка компонента з переліку. Створення креслення компоновок з переліку компонентів. Інструмент "DIN-рейка". Інструмент "Редактор клемних колодок". Креслення компонувань монтажних панелей. 6. Тема 1.5. Інструменти автоматизації Основні питання: Оновлення схем за електронними таблицями.*

*Автоматичне формування звітів. Інструменти "Специфікація". "Компонент". "Перелік проводів. ". Використання модулів ПЛК. Використання "Редактора файлів бази даних ПЛК". Позначення компонентів та проводив на основі адрес вводу-виводу. Інструмент "Переніс даних електронної таблиці для каналів вводі-виводів ПЛК". 7. Тема 2.1 Основи роботи з EPlan Electric Основні питання: П'ять принципів роботи. Структура каталогів. Налаштування та властивості проекту. Інтерфейс користувача. Типи сторінок та навігація ними. Основні функції системи. Системи координат. Сітка. Інструменти. Текст. Компоненти. Крос-посилання. Вибір пристроїв. 8. Тема 2.2 Проекти в EPlan Electric*

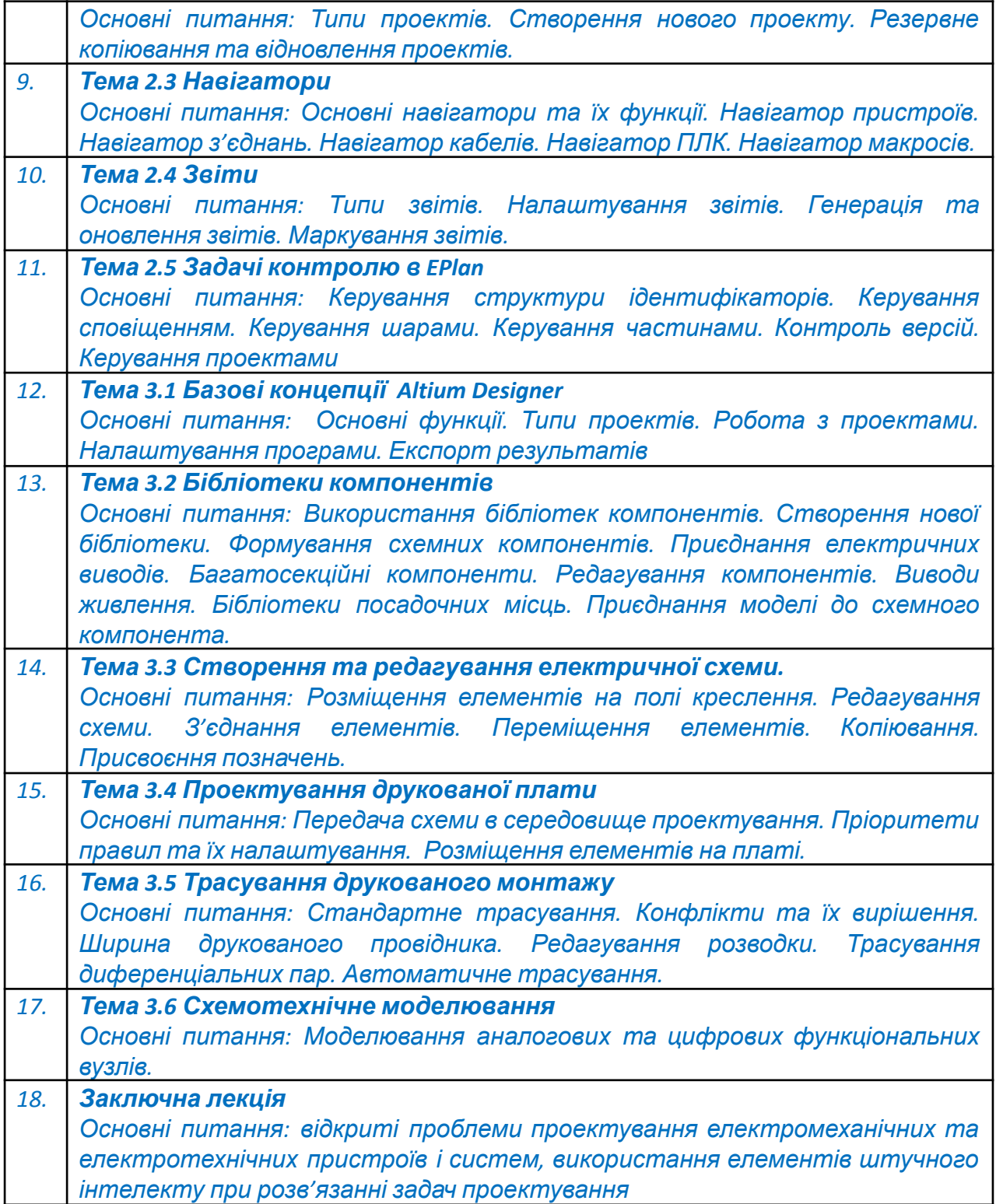

*Практичні роботи*

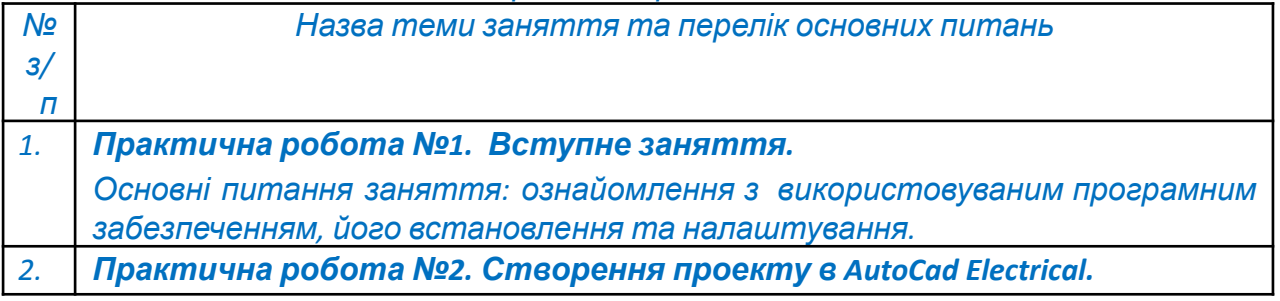

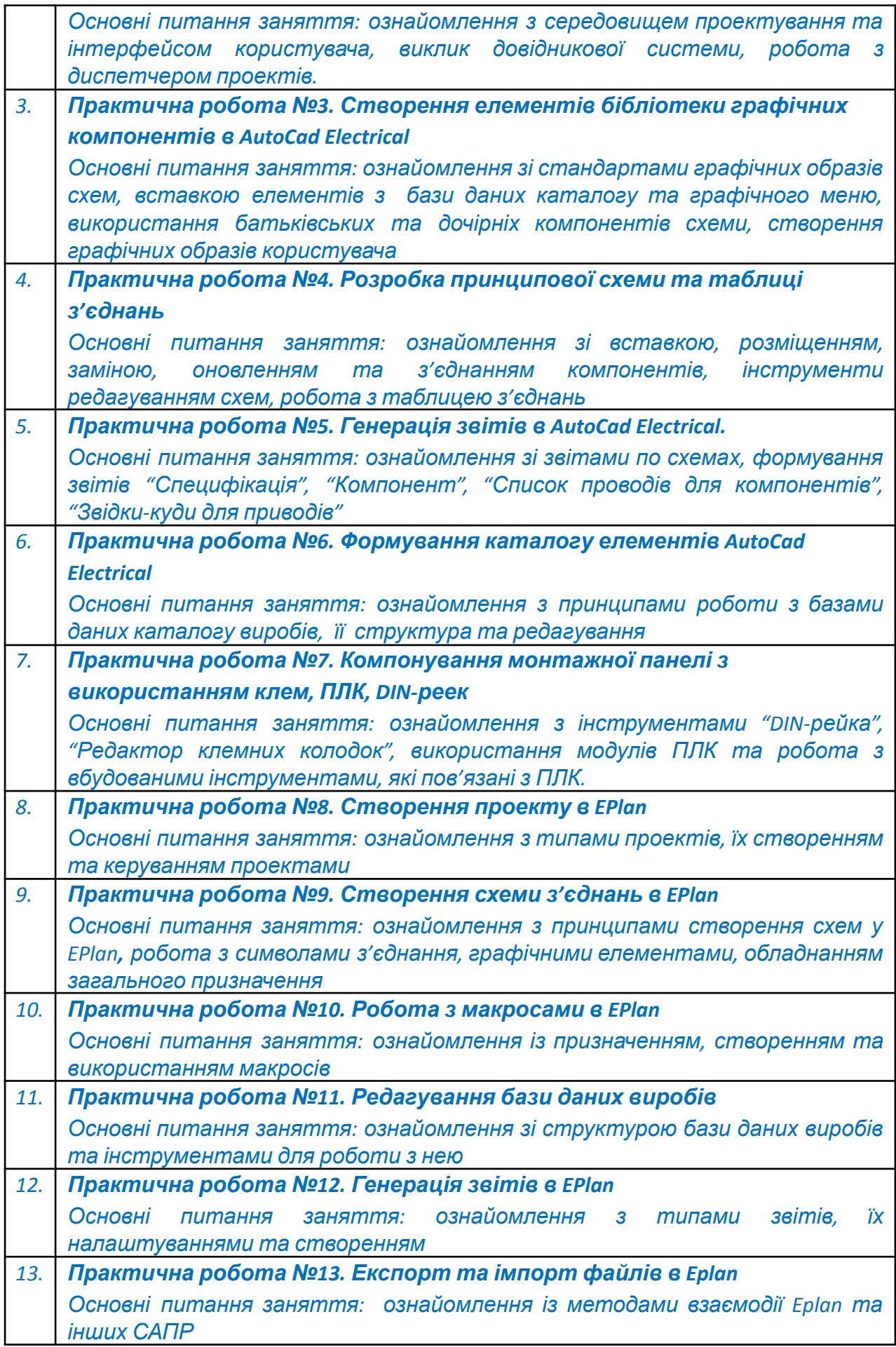

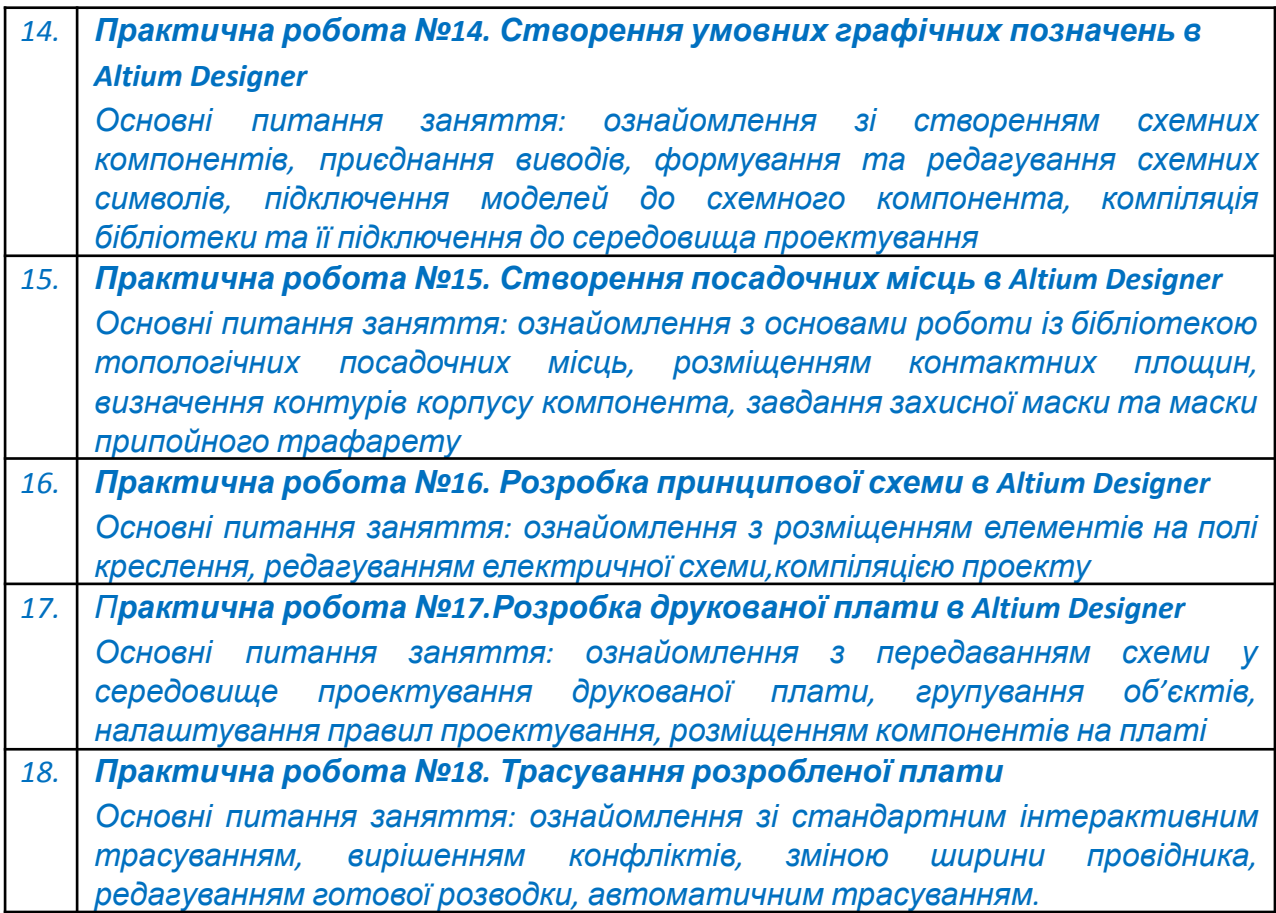

#### *Розрахунково-графічна робота (РГР)*

*У якості індивідуального завдання студенти виконують розрахунково-графічну роботу (РГР). Метою розрахункової роботи з дисципліни є закріплення теоретичних знань й набуття практичних навичок по розробці відповідно до індивідуального завдання проекту пристрою.*

*Для досягнення мети в роботі вирішуються наступні задачі:*

- *– аналіз та опис заданого пристрою ;*
- *– розробка принципової схеми пристрою у заданій викладачем САПР;*
- *– генерація звітів відповідно до індивідуального завдання;*

*Тематика та завдання на РГР наведені у [1] розділу «Основна література».*

#### **Самостійна робота студента**

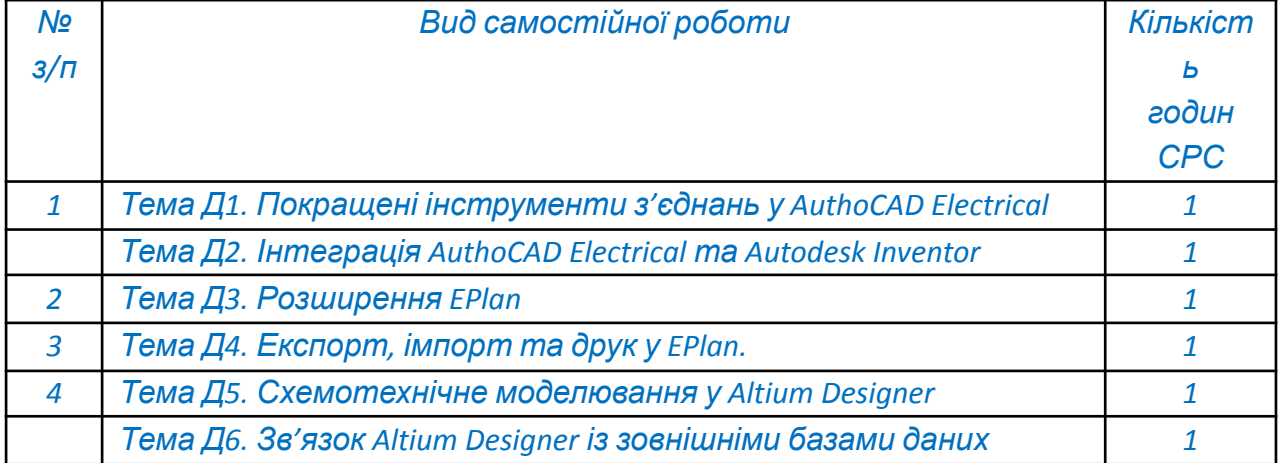

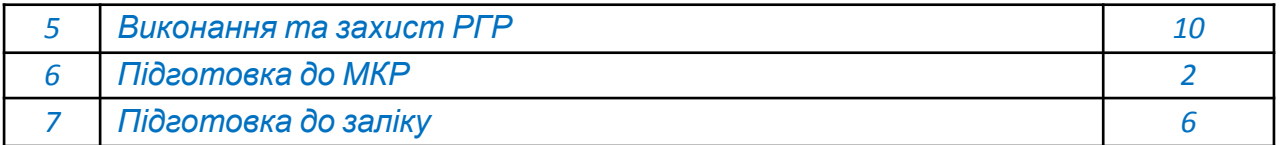

#### *6. Контрольні роботи*

*Метою контрольних робіт є закріплення та перевірка теоретичних знань із кредитного модуля, набуття студентами практичних навичок самостійного вирішення задач.*

*Одна модульна контрольна робота (МКР) проводиться на лекції. Кожен студент отримує індивідуальне завдання, на яке відповідає в письмовій формі. МКР проводиться перед другою атестацією і присвячена принципам передачі даних через промислові мережі.*

#### **Політика та контроль**

#### **6. Політика навчальної дисципліни (освітнього компонента)**

*Система вимог, які викладач ставить перед студентом:*

- *правила відвідування занять: відповідно до Наказу 1-273 від 14.09.2020 р. заборонено оцінювати присутність або відсутність здобувача на аудиторному занятті, в тому числі нараховувати заохочувальні або штрафні бали. Відповідно до РСО даної дисципліни бали нараховують за відповідні види навчальної активності на лекційних та практичних заняттях.*
- *правила поведінки на заняттях: студент має можливість отримувати бали за відповідні види навчальної активності на лекційних та практичних заняттях, передбачені РСО дисципліни. Використання засобів зв'язку для пошуку інформації на гугл-диску викладача, в інтернеті, в дистанційному курсі на платформі Сікорський здійснюється за умови вказівки викладача;*
- *політика дедлайнів та перескладань: якщо студент не проходив або не з'явиться на МКР (без поважної причини), його результат оцінюється у 0 балів. Перескладання результатів МКР не передбачено;*
- *політика щодо академічної доброчесності: Кодекс честі Національного технічного університету України «Київський політехнічний інститут» https://kpi.ua/files/honorcode.pdf встановлює загальні моральні принципи, правила етичної поведінки осіб та передбачає політику академічної доброчесності для осіб, що працюють і навчаються в університеті, якими вони мають керуватись у своїй діяльності, в тому числі при вивченні та складанні контрольних заходів з дисципліни «Моделювання електромеханічних систем»;*
- *при використанні цифрових засобів зв'язку з викладачем (мобільний зв'язок, електронна пошта, переписка на форумах та у соцмережах тощо) необхідно дотримуватись загальноприйнятих етичних норм, зокрема бути ввічливим та обмежувати спілкування робочим часом викладача.*
- **7. Види контролю та рейтингова система оцінювання результатів навчання (РСО)**

*Поточний контроль: тестування, МКР, захист РГР.*

*Календарний контроль: провадиться двічі на семестр як моніторинг поточного стану виконання вимог силабусу.*

*Семестровий контроль: залік.*

*Умови допуску до семестрового контролю: виконані практичні роботи ,семестровий рейтинг більше 30 балів.*

*Таблиця відповідності рейтингових балів оцінкам за університетською шкалою:*

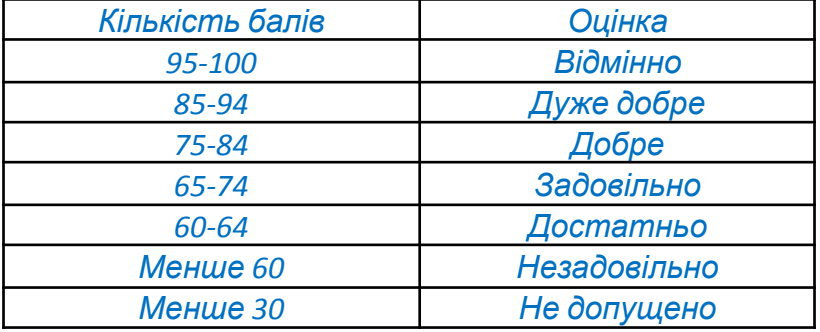

*Загальна рейтингова оцінка студента після завершення семестру складається з балів, отриманих за:*

- *- тестування по кожному лекційному заняттю;*
- *- виконання завдань до практичних занять;*
- *- виконання та захист розрахунково-графічної роботи;*
- *- виконання модульних контрольних робіт (МКР).*

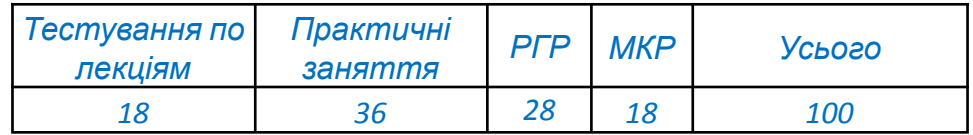

#### *Тестування по матеріалам лекційних занять*

*Ваговий бал 1. Максимальна кількість балів за тестування – 1 бал \* 18 лекцій = 18 балів.*

*Тестування проводиться у системі дистанційного навчання Moodle або Google ClassRoom та доступне протягом 2 робочих днів після завершення поточної лекції. У деяких випадках термін проходження тестування може бути продовжений лектором. Тривалість проходження одного тестування – 10 хвилин. Кількість спроб – одна. У деяких випадках, що пов'язані з технічними проблемами студентів, може надатися повторна спроба на окремі тестування.*

*Кожне тестування містить 10 запитань різного формату (вибір правильного варіанту з переліку; вірно/невірно; визначити відповідність; чисельна відповідь; вибір пропущених слів; перетаскування на зображення тощо).*

#### *Критерії оцінювання*

*- запитання типу «вибір правильного варіанту з переліку», «вірно/невірно», «чисельна відповідь» оцінюються однозначно: вірна відповідь – 0,1 бал, невірна відповідь – 0 балів;*

*- запитання, на які немає однієї конкретної відповіді, типу «визначити відповідність», «вибір пропущених слів», «перетаскування на зображення» оцінюються у відповідності до кількості елементів у тесті (наприклад, якщо треба вставити 4 слова у текст, то студент отримає по 0,025 балів за одне правильне вставлене слово, а за всі 4 правильно вставлені слова* *отримає відповідно 0,1 бал) – невірна відповідь – 0 балів, частково вірна відповідь – 0,01-0,09 балів, вірна відповідь 0,1 бал.*

#### *Практичні заняття*

*Ваговий бал. Усі практичні роботи мають ваговий бал 2. Максимальна кількість балів за всі лабораторні роботи складає 2 бали \* 18 робіт = 364 бал.*

*На практичних роботах студенти набувають навички з використання САПР для розв'язання поставлених задач відповідно до завдання. Для допуску до поточної практичної роботи, окрім першої, необхідно мати встановлене програмне забезпечення. Практичні роботи виконуються індивідуально.*

#### *Критерії оцінювання практичних робіт:*

*- студент вірно та самостійно виконав завдання та впевнено відповідає на питання та демонструє окремі дії – 2 бали;*

*- студент вірно виконав завдання та відповідає на поставлені питання і демонструє окремі з незначними помилками дії – 1,5-1,9 бали;*

*- студент вірно виконує завдання за допомогою викладача, наявні помилки або неточності під час виконання роботи, відповіді на питання мають неточності – 1-1,4 бали;*

*- студент працює лише за підказками викладача, не може продемонструвати виконання окремих дій , відповіді на питання неточні – 0-0,9 балів;*

*- практична робота не виконана або протокол не представлений – повертається на відпрацювання або доопрацювання.*

#### *Розрахунково-графічна робота*

#### *Ваговий бал – 28*

*Розрахунково-графічна робота (РГР) виконується відповідно до індивідуального завдання у визначений лектором термін.*

*До захисту на максимальний бал допускаються студенти, які у визначений викладачем термін виконали РГР та оформили її у відповідності до встановлених вимог. При здачі РГР на перевірку після встановленого терміну максимальний бал за захист РГР зменшується вдвоє. Захист РГР выдбувається усно. Під час усного захисту викладач задає питання по змістовній частині РГР для визначення у студента рівня знать теоретичної частини та його розуміння методів вирішення завдань.*

#### *Критерії оцінювання РГР:*

*- своєчасна здача вірно-виконаної роботи, розуміння представленого матеріалу, повні відповіді на запитання до захисту –25-28 балів;*

*- своєчасна здача роботи, вірно-виконаної роботи, розуміння представленого матеріалу, відповіді на запитання до захисту з деякими неточностями – 15-25 балів;*

*- - своєчасна здача роботи, не повне розуміння представленого матеріалу, відповіді на запитання до захисту з значними неточностями – 5-15 балів.*

*- робота виконана, але студент взагалі не орієнтується у матеріалі/робота виконана із значними помилками – на доопрацювання.*

#### *Модульна контрольна робота*

*Ваговий бал за МКР – 18.*

#### *Критерії оцінювання*

*На модульній контрольній роботі студент має надати розгорнуті письмові відповіді на 2 питання. Кожне з питань оцінюються від 0 до 9 балів в залежності від правильності та повноти наданої відповіді.*

*Календарний контроль базується на поточній рейтинговій оцінці. Умовою позитивної атестації є значення поточного рейтингу студента не менше 50% від максимально можливого на час атестації.*

#### *Додаткові (бонусні) бали*

*Рейтинговою системою оцінювання передбачені додаткові бали за виконання додаткових завдань. Один студент не може отримати більше ніж 20 бонусних балів у семестрі. Бонусні бали можуть бути отримані за такі види робіт: «Додаткові лекції» та «Завдання до лекцій».*

*Додаткові лекції. Самостійна робота студентів передбачає 6 додаткових лекцій, які студенти повинні опрацювати та законспектувати. За опрацювання однієї лекції вигляді у конспекту нараховується 1 бали. Максимальна кількість балів, що можна отримати за опрацювання додаткових лекції складає 6 бали.*

*Завдання до лекцій. Студенти, за бажанням, можуть надати законспектовані матеріали лекційних занять. Кількість балів за 1 законспектовану лекцію складає 0,5. Максимальні кількість балів, які студенти можуть отримати за конспектування лекційних матеріалів складає 9.*

#### *Форма семестрового контролю – залік*

*Максимальна сума балів за роботу у семестрі складає 100.*

#### **Робочу програму навчальної дисципліни (силабус):**

**Складено** доцентом кафедри автоматизації електромеханічних систем та електроприводу ФЕА, к.т.н. Волянським Р.С.

**Ухвалено** кафедрою автоматизації електромеханічних систем та електроприводу ФЕА (протокол № 6 від 28.12.2022)

**Погоджено** Методичною комісією факультету (протокол №5 від 26.01.2023 р.)